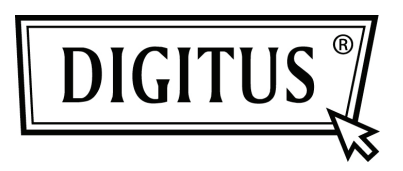

# **ENCAMINHADOR | PONTO DE ACESSO SEM FIOS 300MBIT**

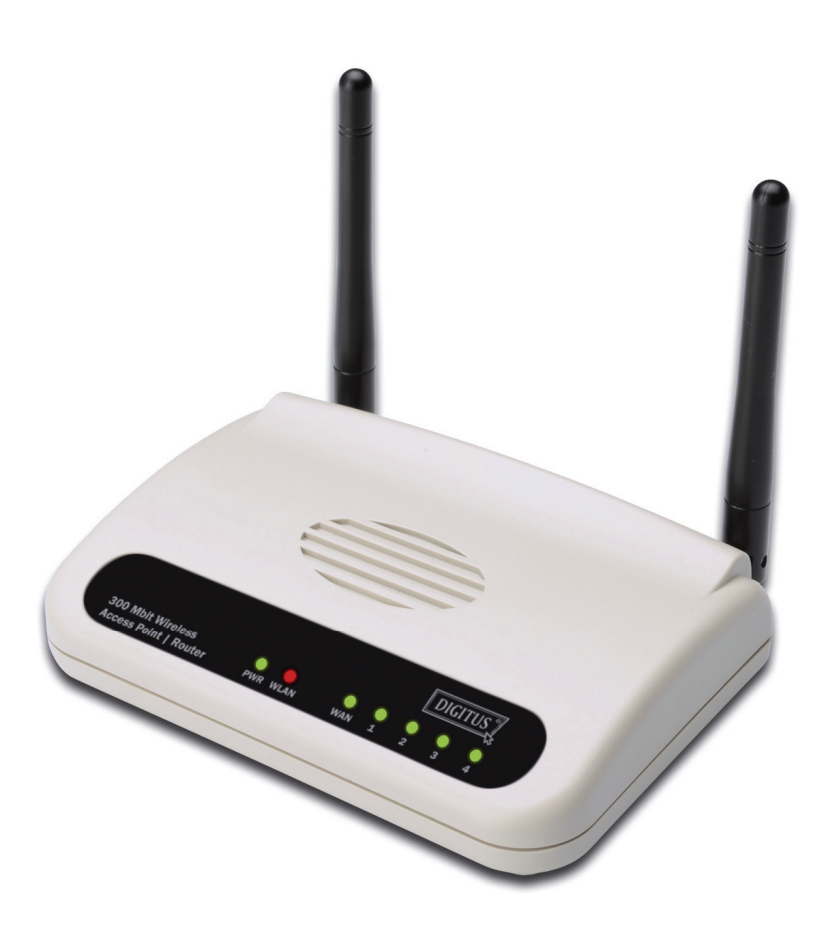

**Manual de Instalação Rápida DN-7059-2** 

## **Conteúdo**

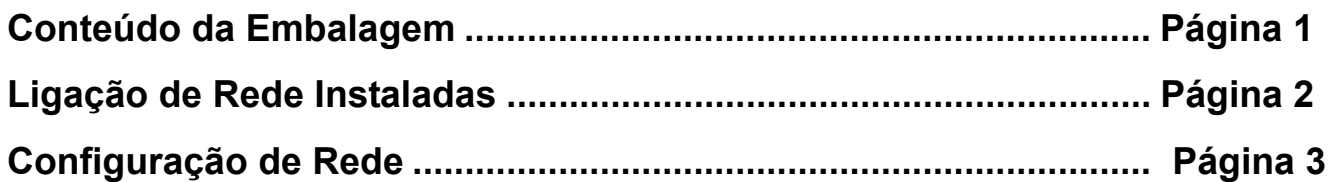

#### *Conteúdo da Embalagem*

Antes de começar a usar este encaminhador, deve verificar se a embalagem está completa, e contactar o seu revendedor para solicitar algum item que esteja em falta:

- Encaminhador de banda larga (unidade orincipal, 1 unid.)
- Manual de instalação rápida/ CD-ROM do manual do utilizador (1 unid.)
- Adaptador de corrente A/C (1 unid.)

#### *Ligação de Rede Instaladas*

Devem ser seguidas as seguintes instruções para configurar o encaminhador sem fios:

1. Ligar o seu xDSL / modem de cabo a uma porta WAN do encaminhador através do cabo Ethernet.

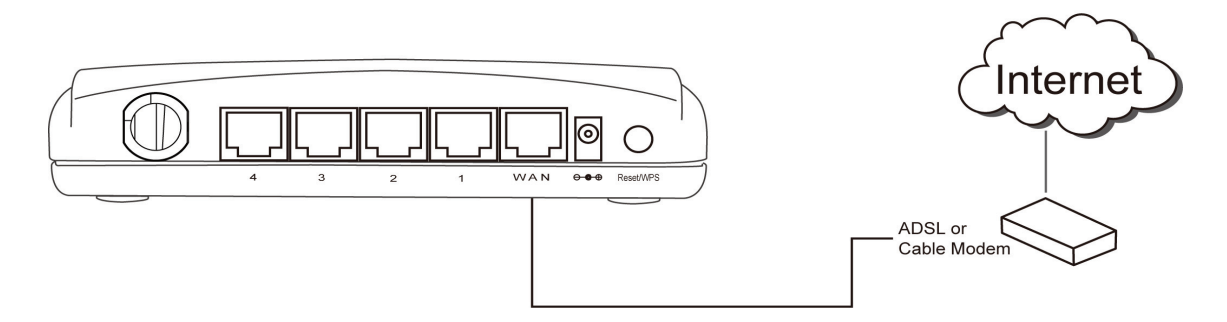

2. Ligar todos os computadores, os dispositivos de rede (dispositivos de consumo activados por rede para além de computadores, como consola de jogos, ou controladores) à porta LAN do encaminhador.

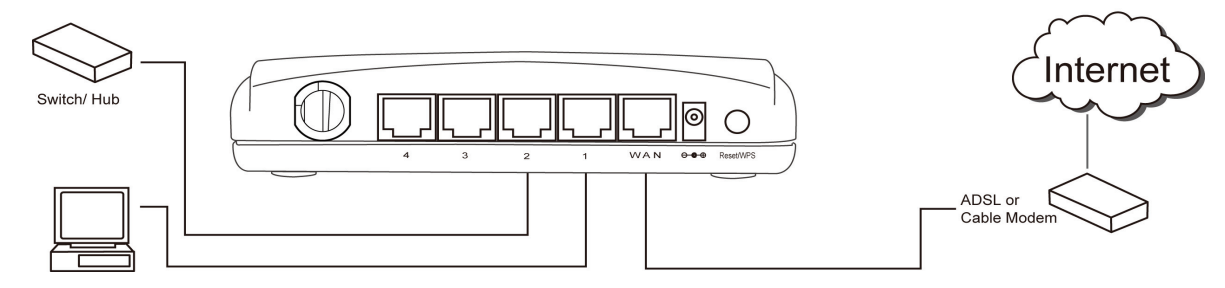

3. Ligar o adaptador A/C à tomada de parede, e depois ligá-lo à tomada de "Alimentação" do encaminhador.

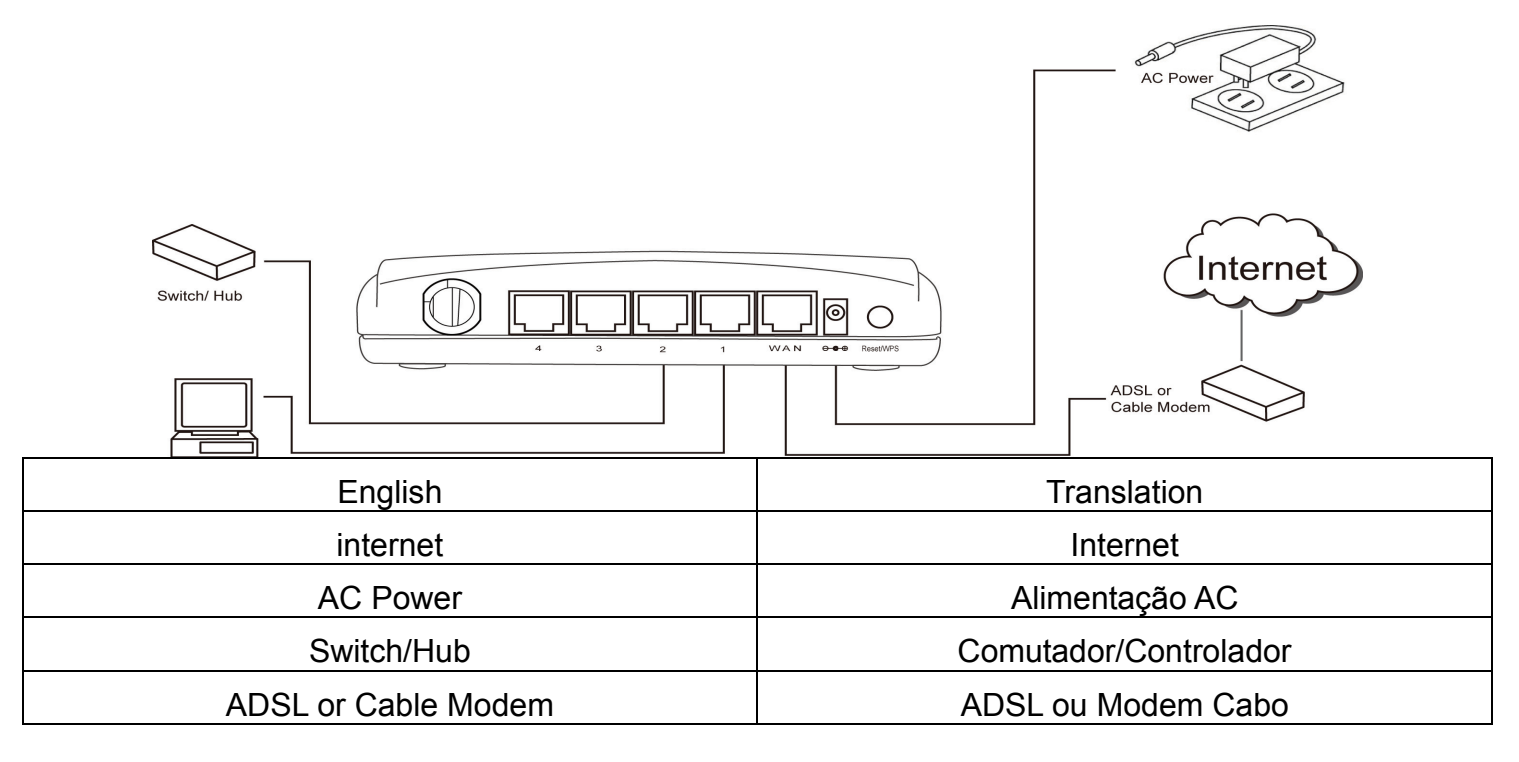

Deve verificar todos os LEDs no painel frontal. O LED "PWR" deve estar fixo, os LEDs WAN e LAN devem estar acesos se o computador /dispositivo de rede ligado à porta respectiva do encaminhador estiverem activados e correctamente ligados.

Se o LED 'PWR' continuar desligado e se tiver a certeza que todas as ligações do cabo estão efectuadas correctamente, deve contactar o seu revendedor para apoio.

### *Configuração de Rede*

Deve usar o motor de busca para configurar o encaminhador sem fios. Para esta configuração inicial é necessário um computador com ligação Ethernet com fios para o encaminhador sem fios.

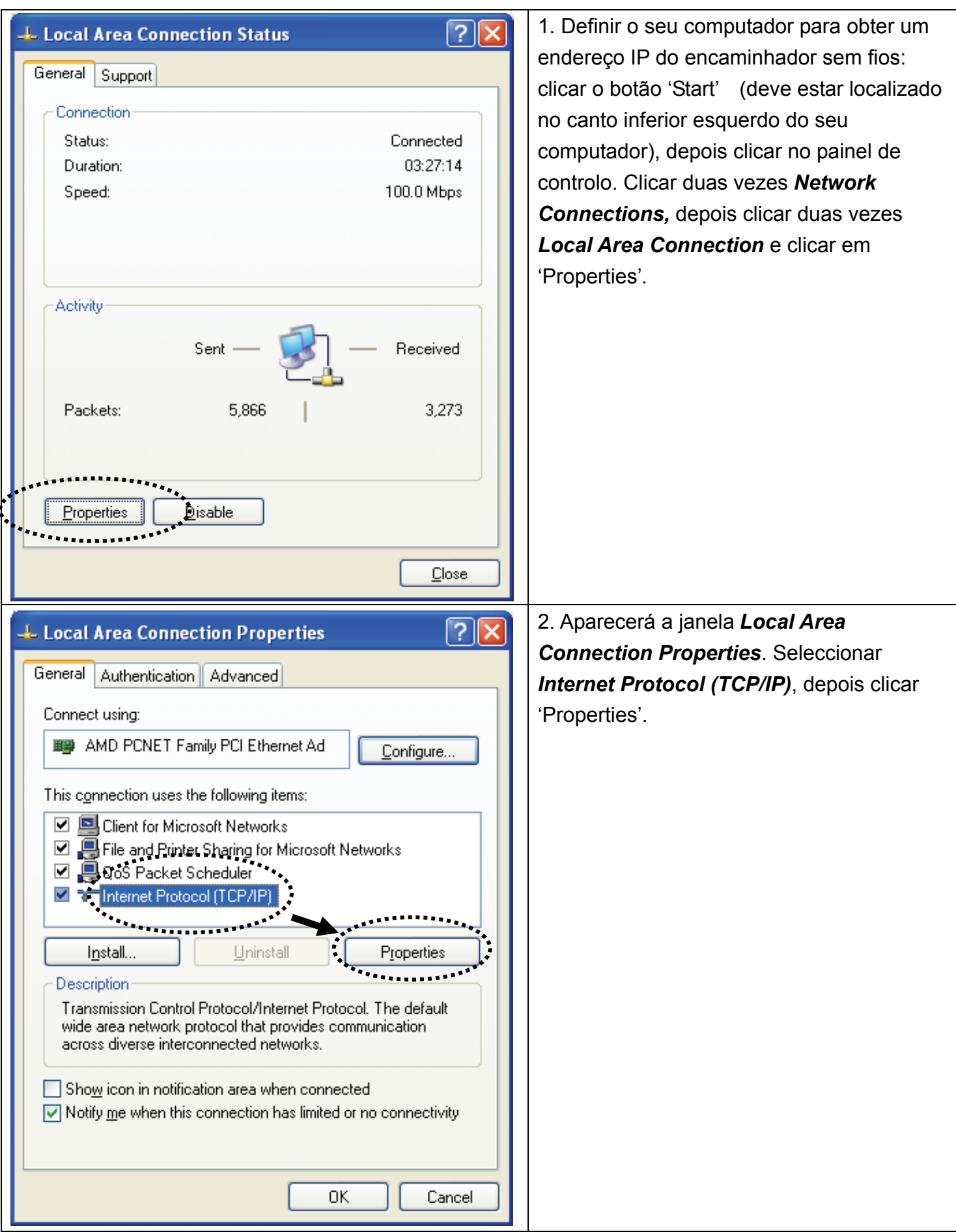

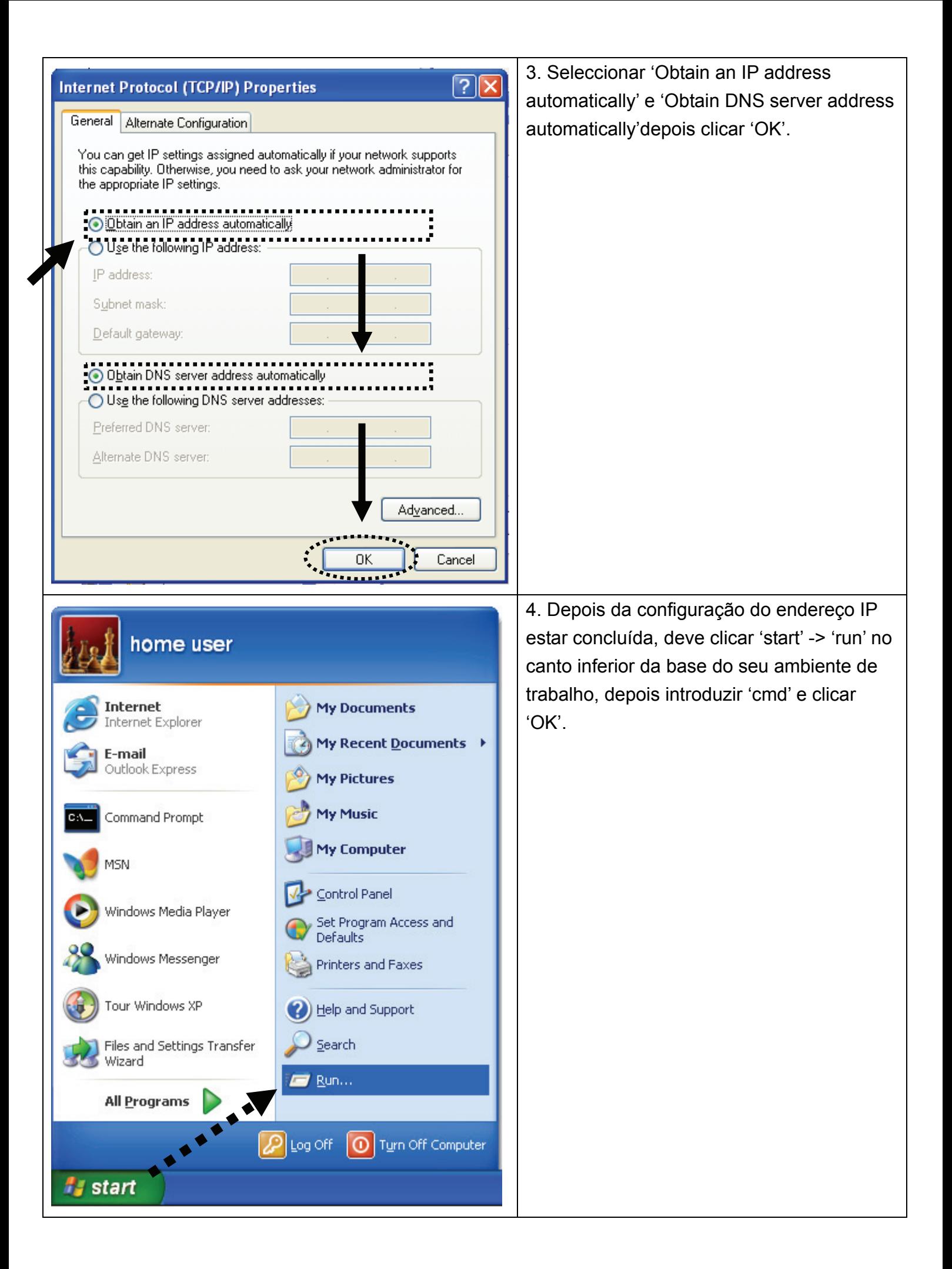

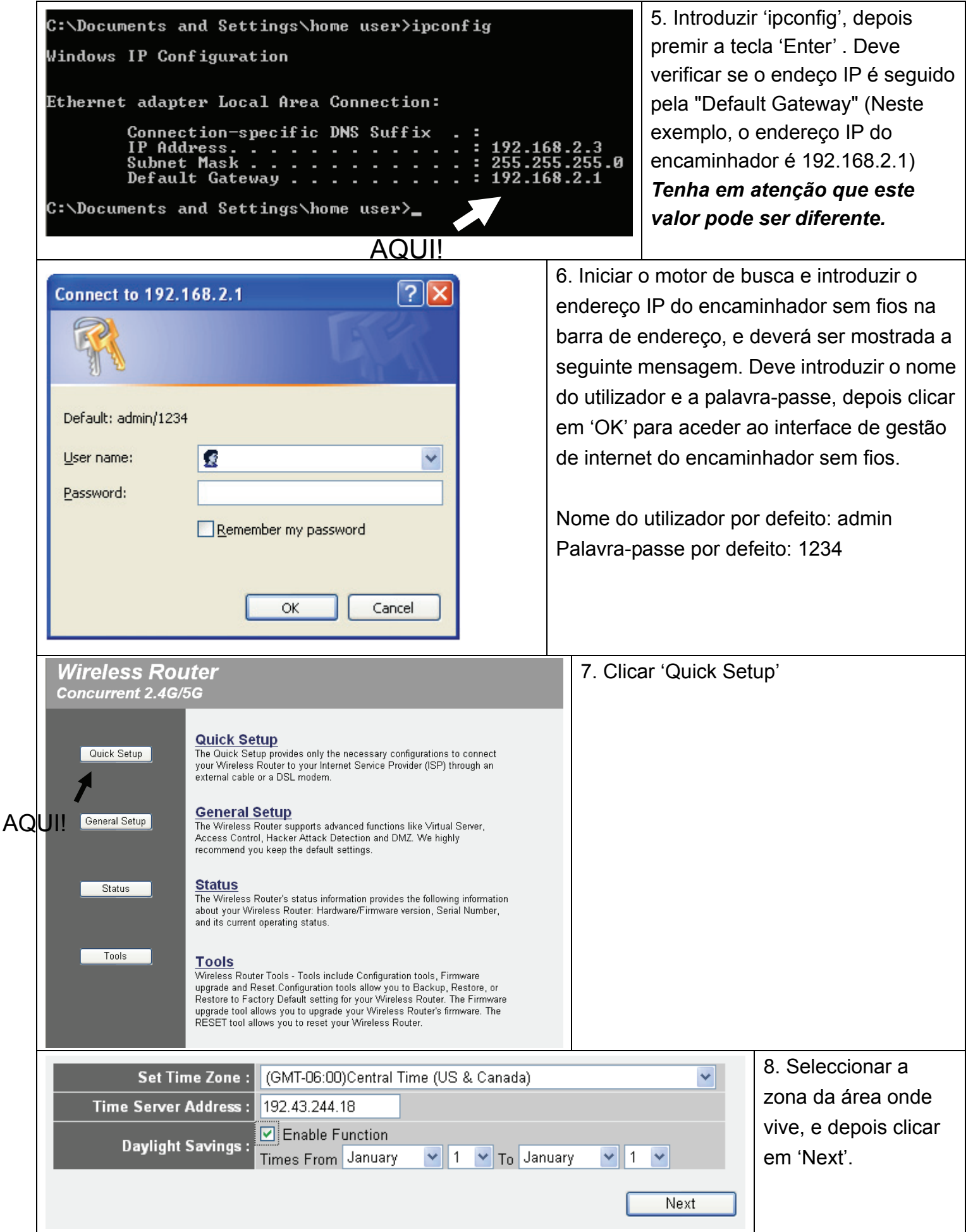

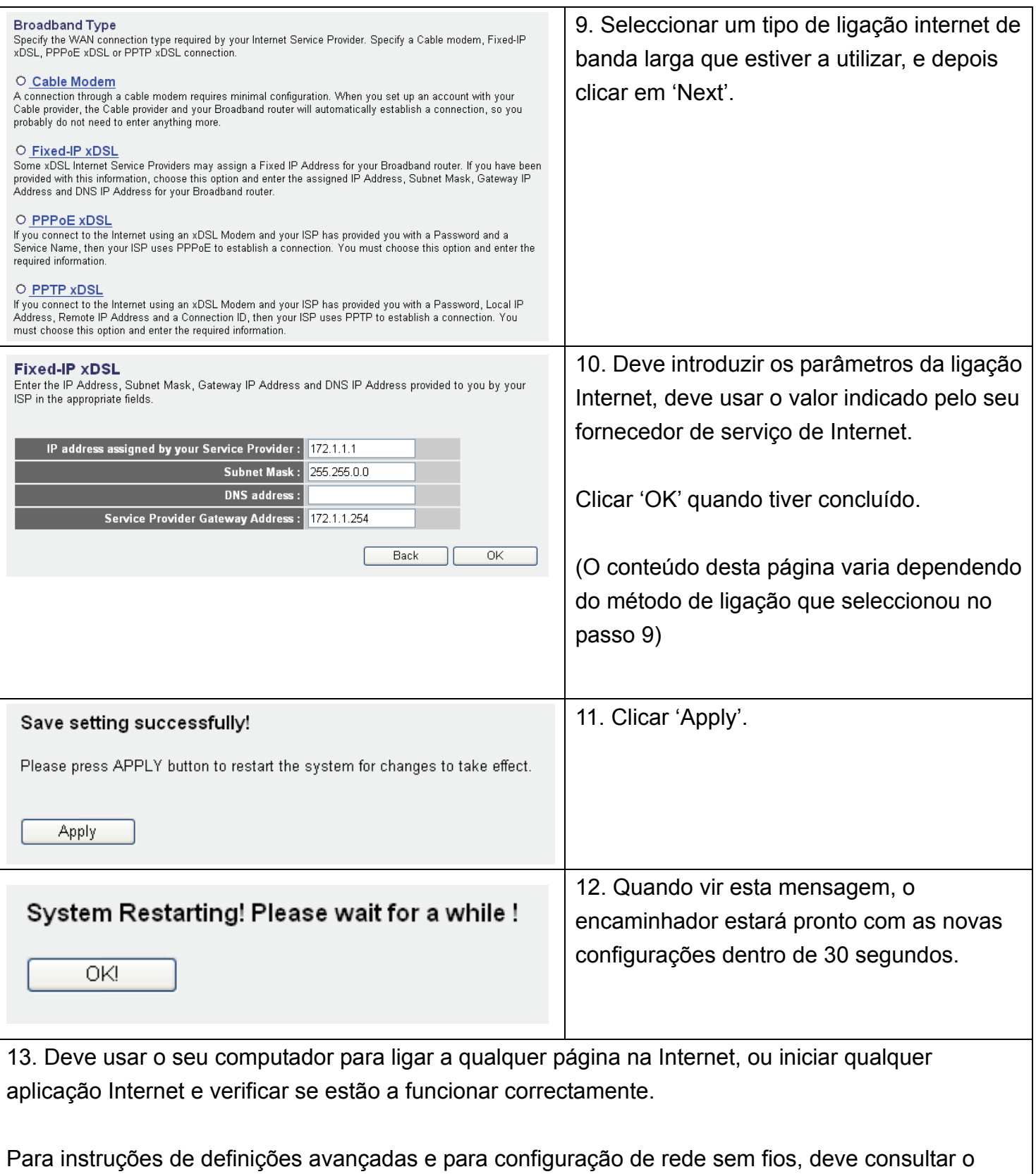

manual do utilizador no CD-ROM fornecido.

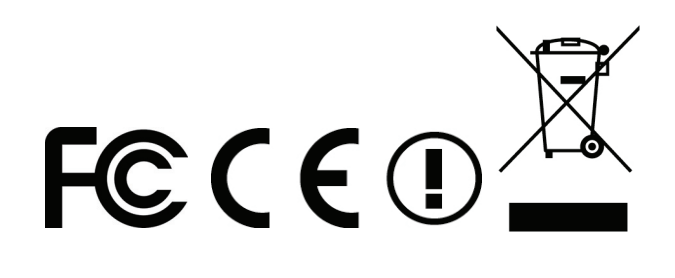